#### МИНОБРНАУКИ РОССИИ ФЕДЕРАЛЬНОЕ ГОСУДАРСТВЕННОЕ БЮДЖЕТНОЕ ОБРАЗОВАТЕЛЬНОЕ УЧРЕЖДЕНИЕ ВЫСШЕГО ОБРАЗОВАНИЯ «БЕЛГОРОДСКИЙ ГОСУДАРСТВЕННЫЙ ТЕХНОЛОГИЧЕСКИЙ УНИВЕРСИТЕТ им. В.Г. ШУХОВА» (БГТУ им. В.Г. Шухова)

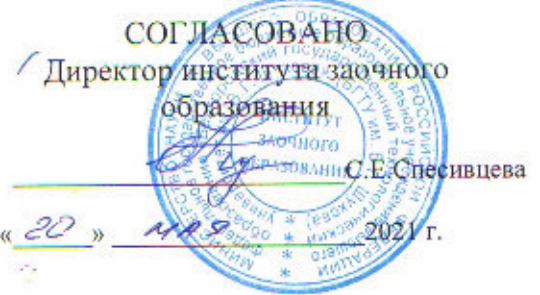

**УТВЕРЖДАЮ** Директор института технологического оборудования и машиностроения *Older* С.С.Латышев MAS.  $a \leq 20$  $2021$  r.

### РАБОЧАЯ ПРОГРАММА

дисциплины

## Технологии и оборудование программной обработки

направление подготовки:

15.03.05 Конструкторско-технологическое обеспечение машиностроительных производств

Направленность образовательной программы:

Технология машиностроения

Квалификация

бакалавр

Форма обучения

Заочная

Институт: Технологического оборудования и машиностроения

Выпускающая кафедра: Технологии машиностроения

Белгород  $-2021$ 

Рабочая программа составлена на основании требований:

Федерального государственного образовательного стандарта высшего образования направлению по ПОДГОТОВКИ 15.03.05 Конструкторскотехнологическое обеспечение машиностроительных производств (уровень бакалавриата), утвержденного приказом Министерства образования и науки Российской Федерации от 17 августа 2020 № 1044.

- плана учебного процесса БГТУ им. В.Г. Шухова, введенного в действие в 2024 году.

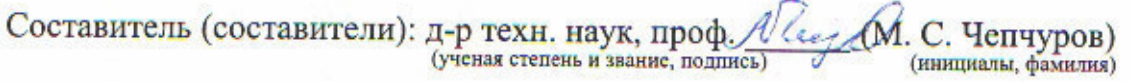

Рабочая программа обсуждена на заседании кафедры

 $\frac{1}{4}$  $AAB$ 2021 г., протокол № 11/1

Заведующий кафедрой: д-р техн. наук, доц.  $(T, A, A)$ уюн)  $\overline{\phantom{a}}$ 

Рабочая программа одобрена методической комиссией инетитута

 $20$  2/г., протокол №/6/7  $\rightarrow$ 

Председатель канд. техн. наук, доц.<br>(ученая степень и звание, подпись)

(В. Б. Герасименко) (инициалы, фамилия)

# **1. ПЛАНИРУЕМЫЕ РЕЗУЛЬТАТЫ ОБУЧЕНИЯ ПО ДИСЦИПЛИНЕ**

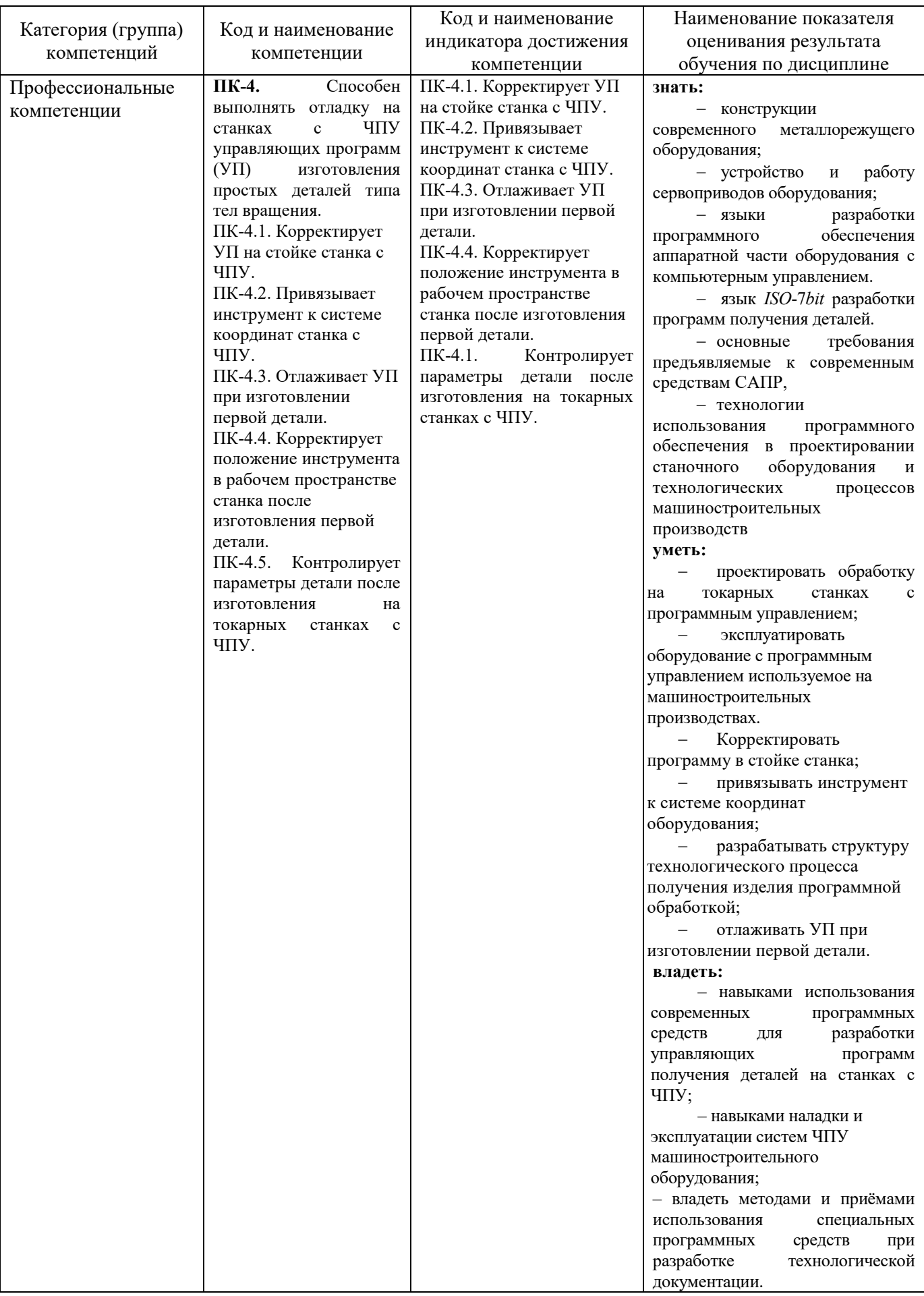

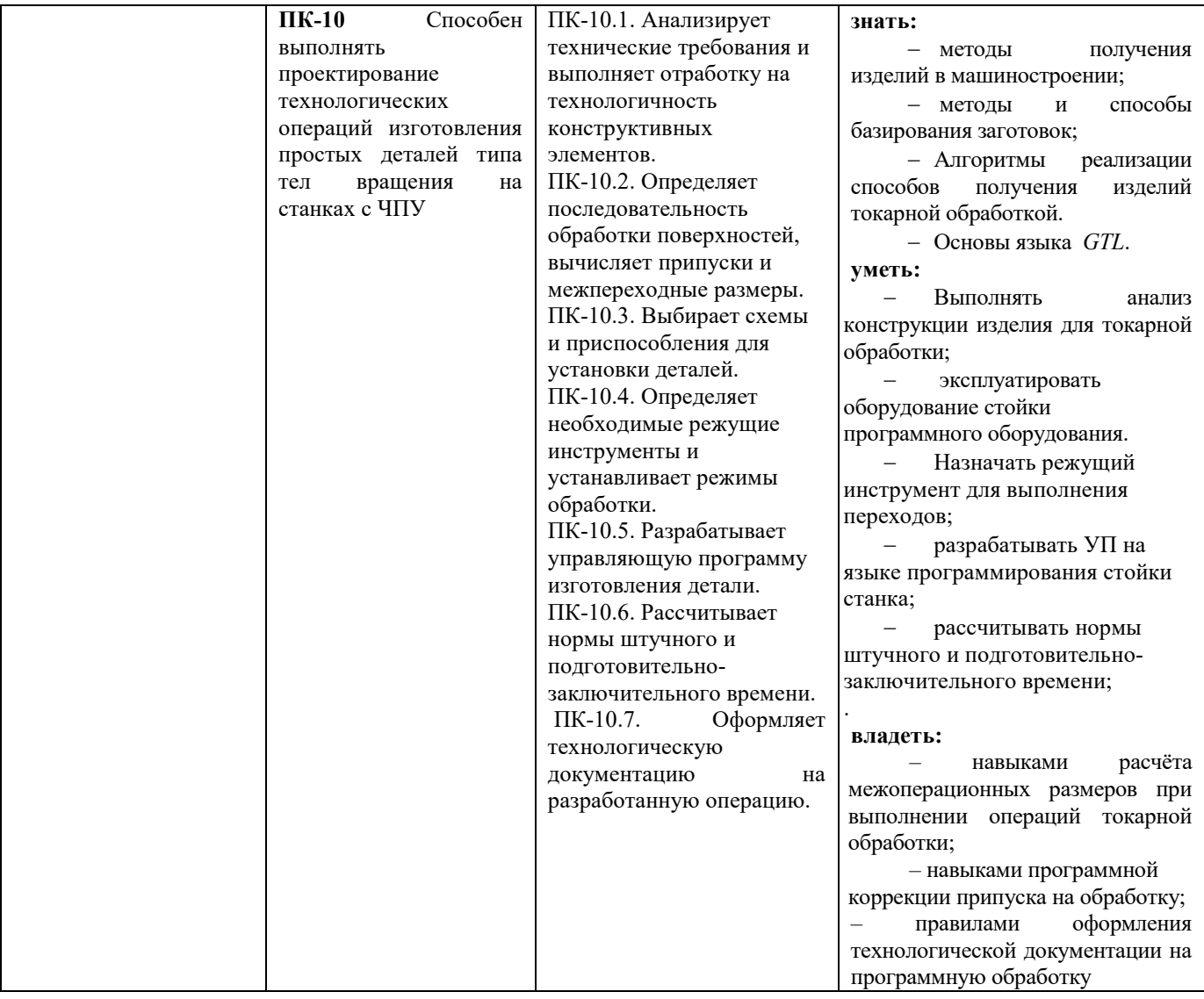

## **2. МЕСТО ДИСЦИПЛИНЫ В СТРУКТУРЕ ОБРАЗОВАТЕЛЬНОЙ ПРОГРАММЫ**

**1. Компетенция ПК-4.** Способен выполнять отладку на станках с ЧПУ

управляющих программ (УП) изготовления простых деталей типа тел вращения.

Данная компетенция формируется следующими дисциплинами.

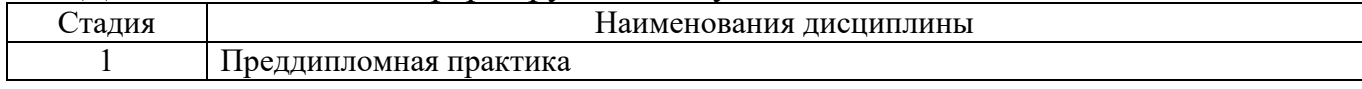

## **2. Компетенция ПК-10** Способен выполнять проектирование

технологических операций изготовления простых деталей типа тел вращения на

#### станках с ЧПУ

Данная компетенция формируется следующими дисциплинами.

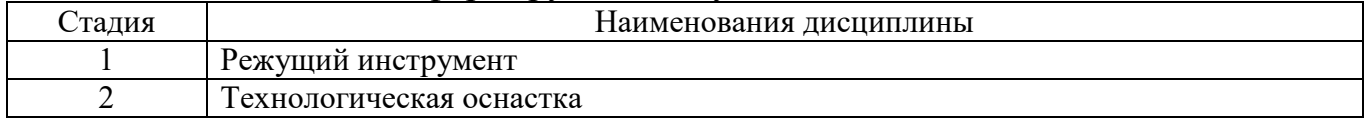

## **3. ОБЪЕМ ДИСЦИПЛИНЫ**

Общая трудоемкость дисциплины составляет **9** зач. единиц, **324** часа. Лисциплина реализуется в рамках практической подготовки<sup>1</sup>: Форма промежуточной аттестации **экзамен, зачёт**

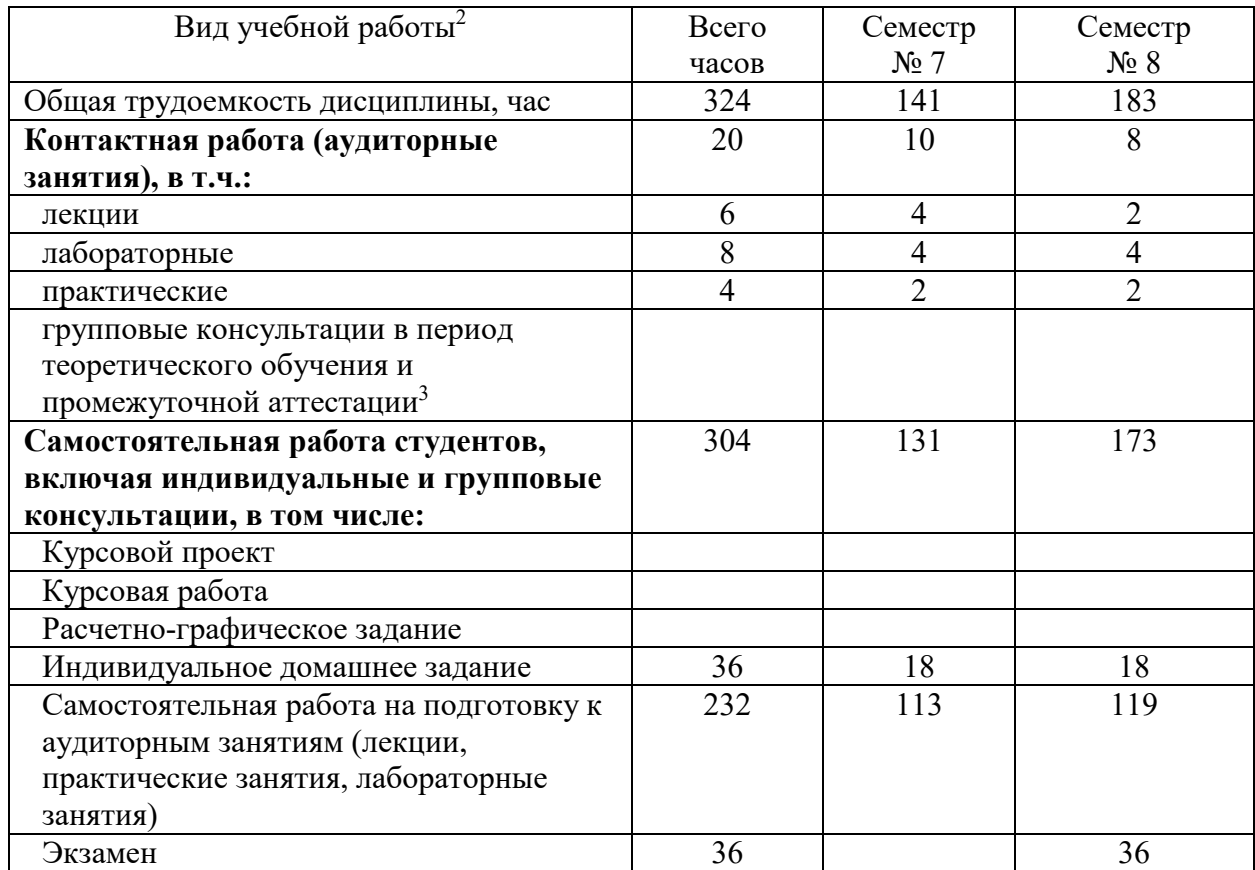

l

 $^1$ если лисциплина не реализуется в рамках практической полготовки – предложение убрать  $2$  в соответствии с ЛНА предусматривать

<sup>−</sup> не менее 0,5 академического часа самостоятельной работы на 1 час лекций,

<sup>−</sup> не менее 1 академического часа самостоятельной работы на 1 час лабораторных и практических занятий,

<sup>−</sup> 36 академических часов самостоятельной работы на 1 экзамен

<sup>−</sup> 54 академических часов самостоятельной работы на 1 курсовой проект, включая подготовку проекта, индивидуальные консультации и защиту

<sup>−</sup> 36 академических часов самостоятельной работы на 1 курсовую работу, включая подготовку работы, индивидуальные консультации и защиту

<sup>−</sup> 18 академических часов самостоятельной работы на 1 расчетно-графическую работу, включая подготовку работы, индивидуальные консультации и защиту

<sup>−</sup> 9 академических часов самостоятельной работы на 1 индивидуальное домашнее задание, включая подготовку задания, индивидуальные консультации и защиту

<sup>−</sup> не менее 2 академических часов самостоятельной работы на консультации в период теоретического обучения и промежуточной аттестации

<sup>&</sup>lt;sup>3</sup> включают предэкзаменационные консультации (при наличии), а также текущие консультации из расчета 10% от лекционных часов (приводятся к целому числу)

# **4. СОДЕРЖАНИЕ ДИСЦИПЛИНЫ**

## **4.1 Наименование тем, их содержание и объем Курс 4 Семестр 7**

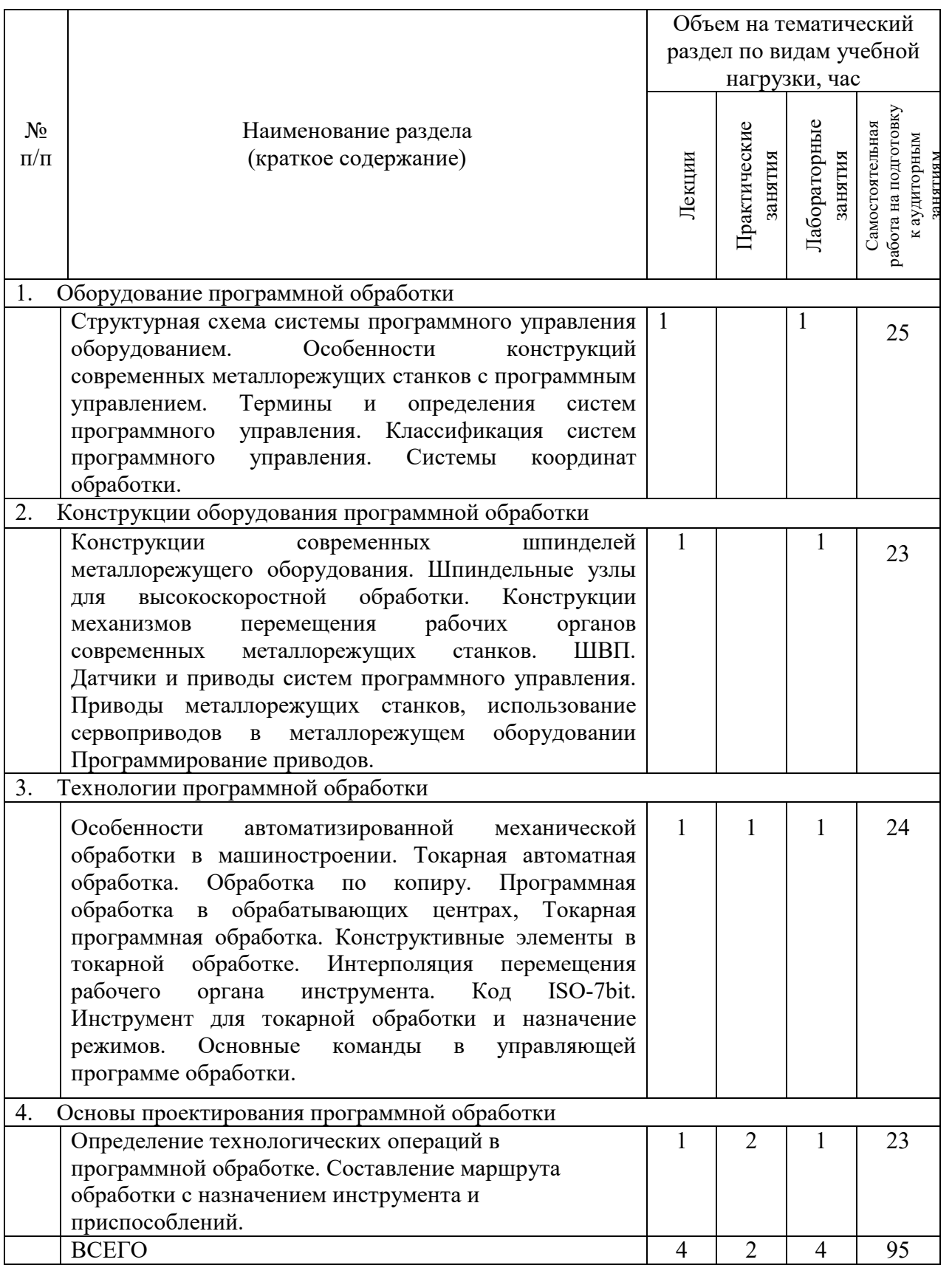

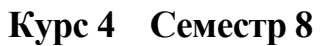

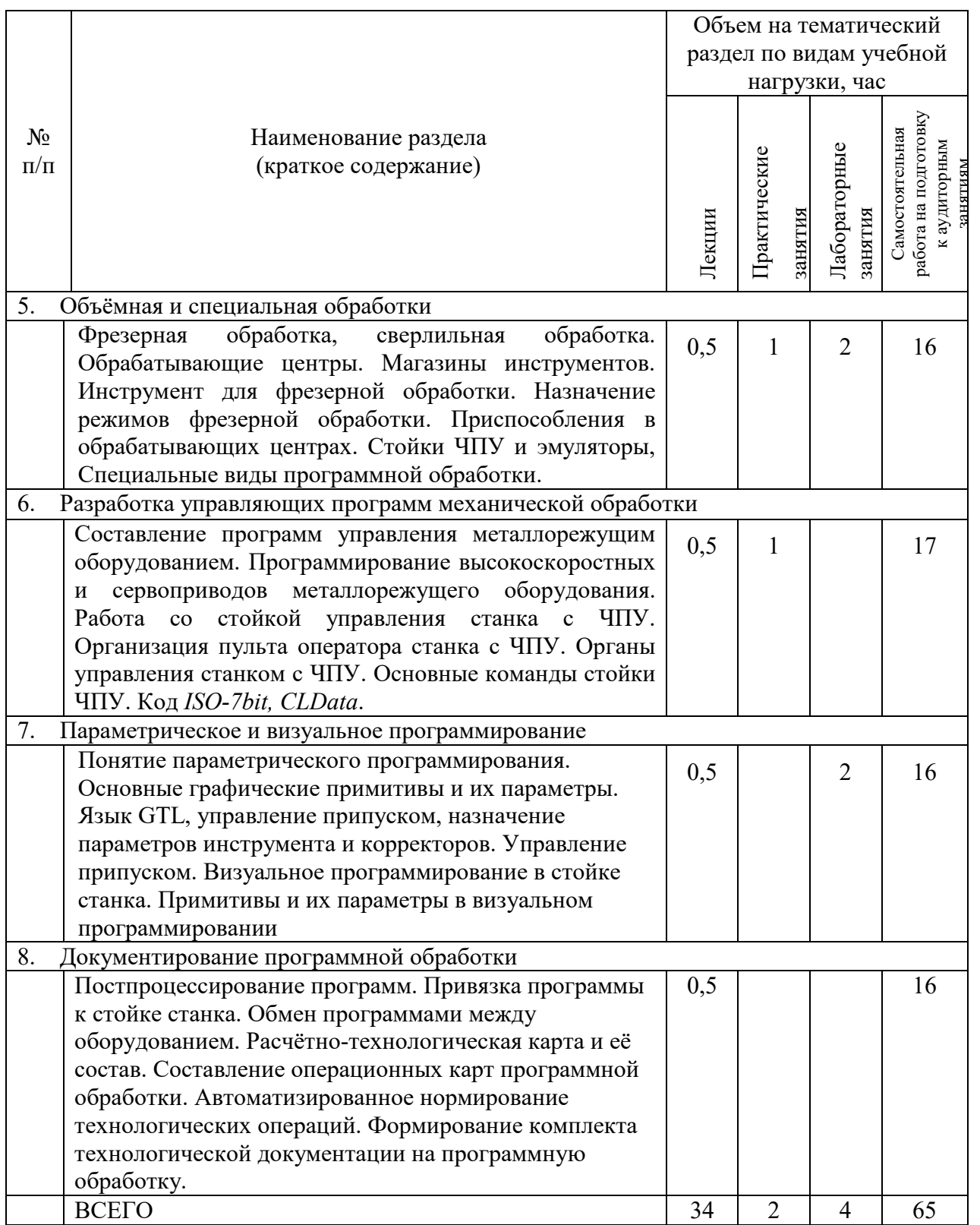

### **4.2.** С**одержание практических (семинарских) занятий**  Не предусмотрено учебным планом

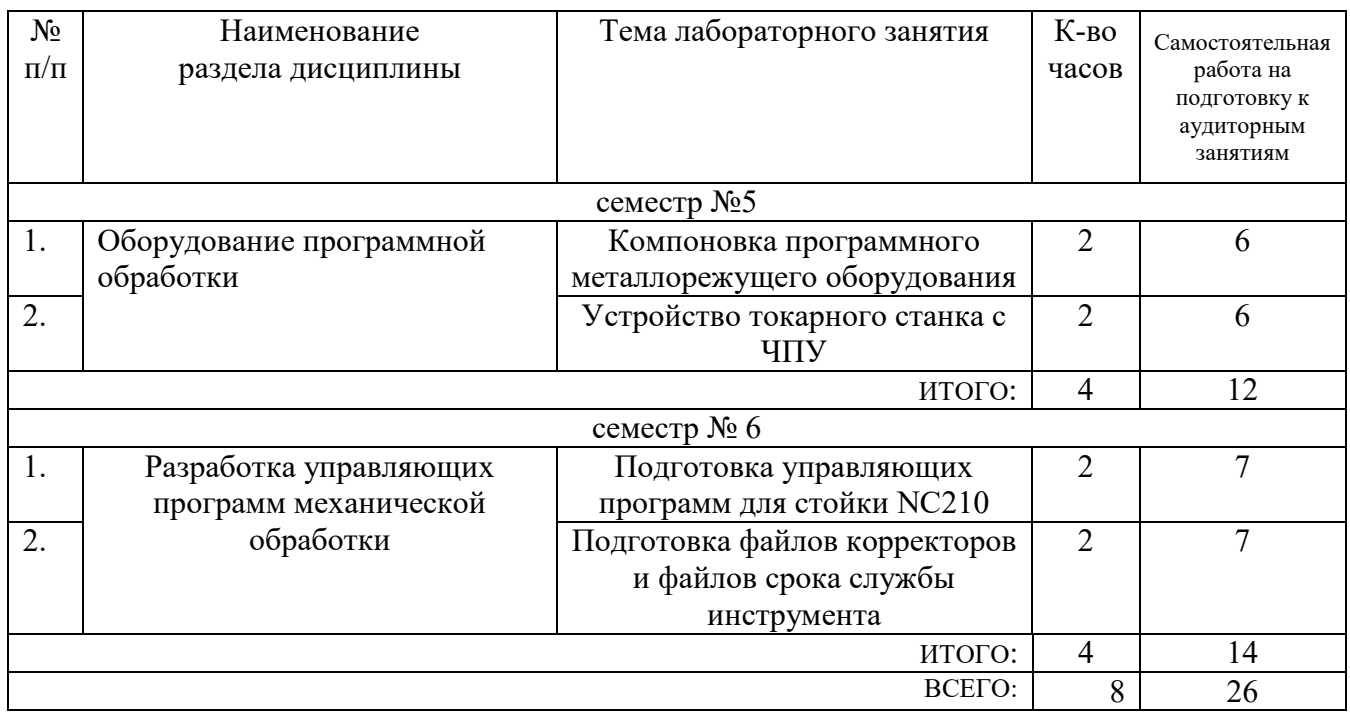

## **4.3. Содержание лабораторных занятий**

### **4.4. Содержание курсового проекта/работы**  Не предусмотрено учебным планом **4.5. Содержание расчетно-графического задания, индивидуальных домашних заданий**

В процессе выполнения расчетно-графического задания, осуществляется контактная работа обучающегося с преподавателем. Консультации проводятся в аудитория и/или посредствам электронной информационно-образовательной среды университета.

**Цель задания:** Приобретение практических навыков по проектированию программной обработки и разработке программы для оборудования с ЧПУ.

**Структура работы**. Практическое задание – это решение задач по проектированию программной обработки.

**Оформление расчётно-графического задания**. РГЗ предоставляется преподавателю для проверки в двух видах: отчет, на бумажных листах в формате А4, и в виде файлов, содержащих решение заданий. Отчет расчетно-графического задания должен иметь следующую структуру: титульный лист; содержание; теоретическое задание; практическая часть; список использованной литературы. Решение задач РГЗ должно сопровождаться необходимыми комментариями, т.е. все основные моменты процесса решения задачи должны быть раскрыты и обоснованы на основе соответствующих теоретических положений. При необходимости представления графической информации в виде чертежа, последний выполняется в соответствии с требованиями ЕСКД. Срок сдачи РГДЗ определяется преподавателем.

## **Примерные темы индивидуальных расчетно-графических заданий**

**Задача 1.** Составить программу в коде *ISO*-7*bit* получения изделия представленного эскизом на рис.1. Выполнить эмуляцию обработки.

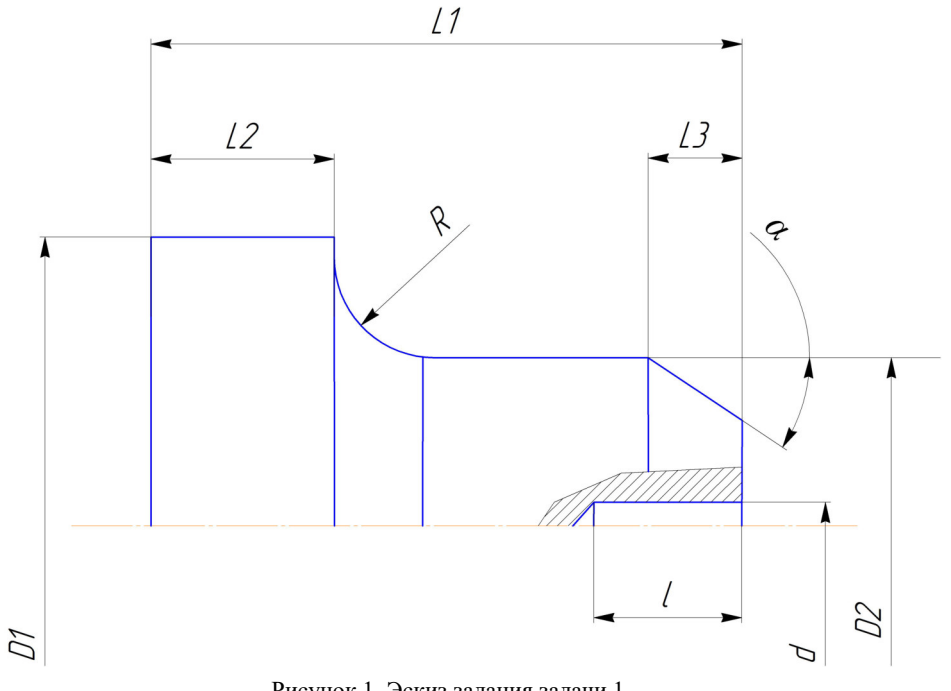

Рисунок 1. Эскиз задания задачи 1.

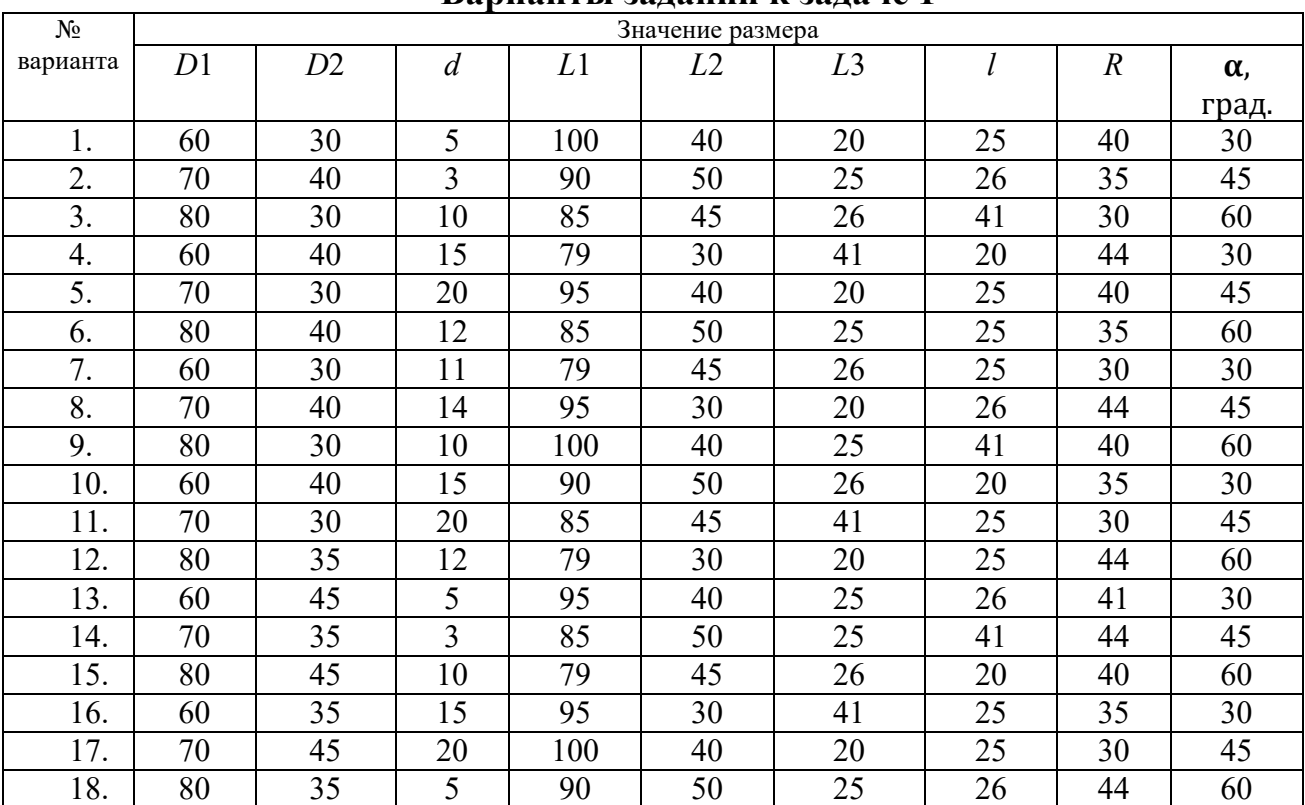

**Варианты заданий к задаче 1** 

**Задача 2.** Составить программу в коде *ISO-7bit* получения изделия представленного эскизом на рис.2. Выполнить эмуляцию обработки.

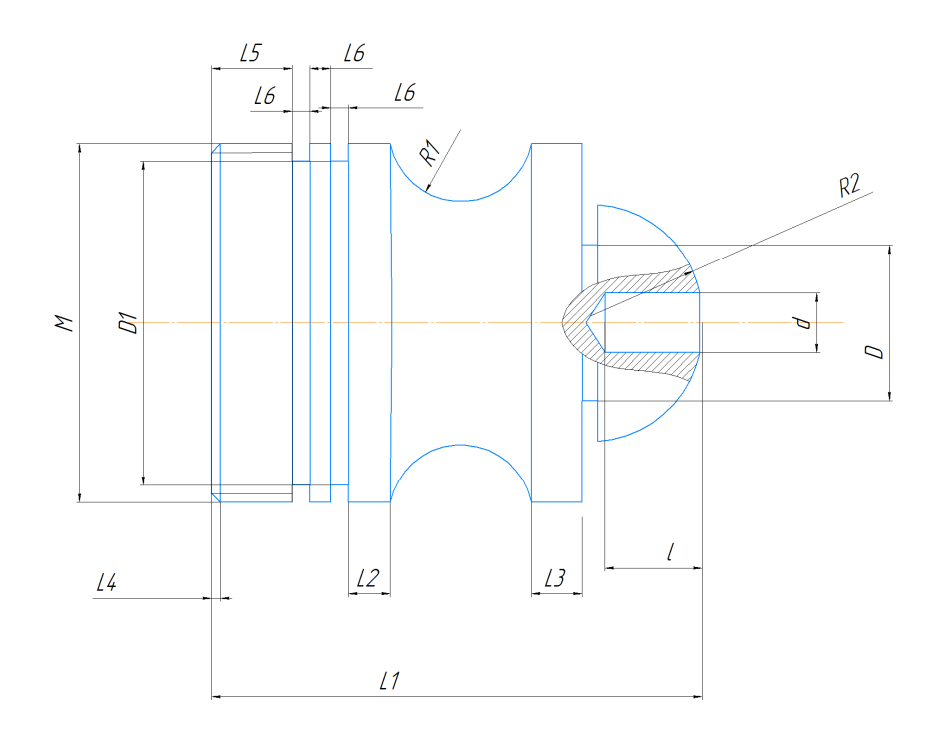

Рисунок 2. Эскиз задания задачи 2.

## **Варианты заданий к задаче 2**

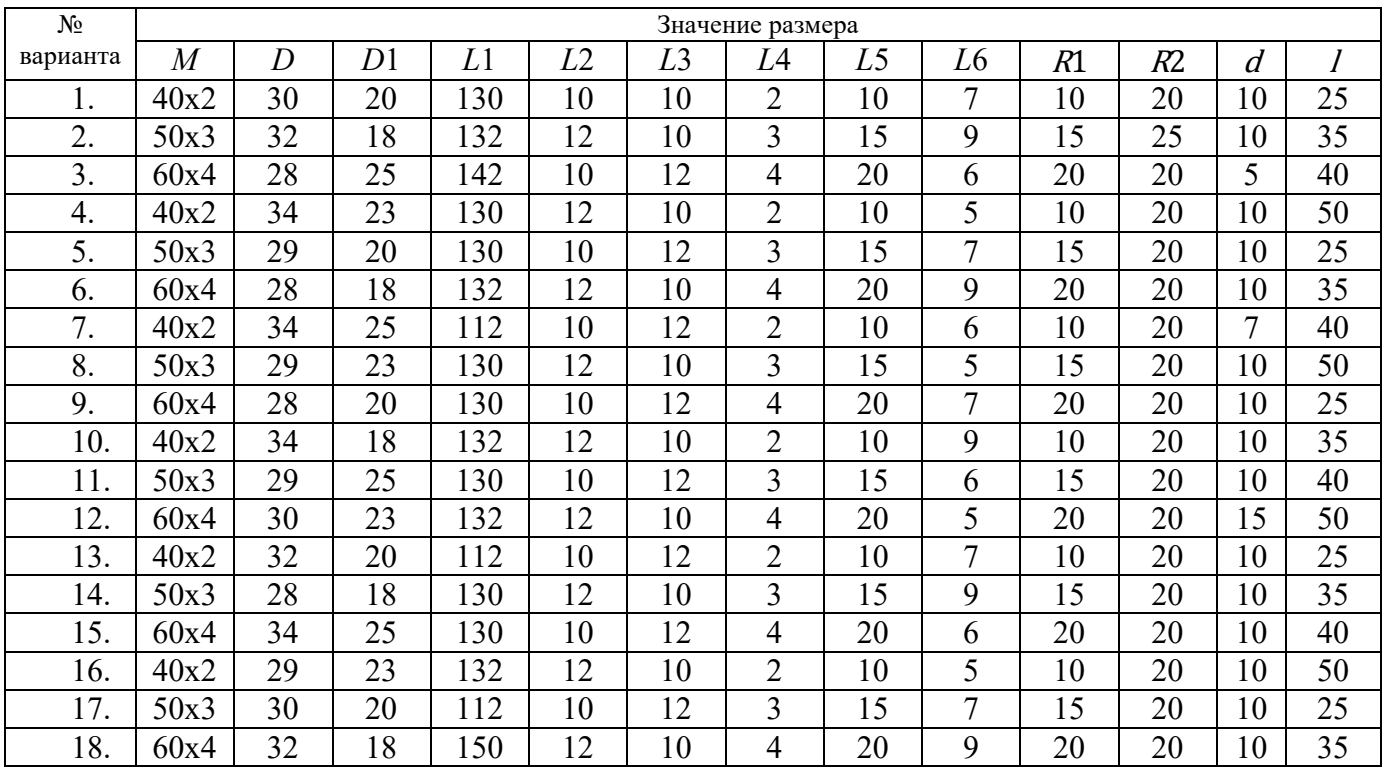

## **5. ОЦЕНОЧНЫЕ МАТЕРИАЛЫ ДЛЯ ПРОВЕДЕНИЯ ТЕКУЩЕГО КОНТРОЛЯ, ПРОМЕЖУТОЧНОЙ АТТЕСТАЦИИ**

#### **5.1. Реализация компетенций**

**1 Компетенция ПК-4.** Способен выполнять отладку на станках с ЧПУ управляющих программ (УП) изготовления простых деталей типа тел вращения.

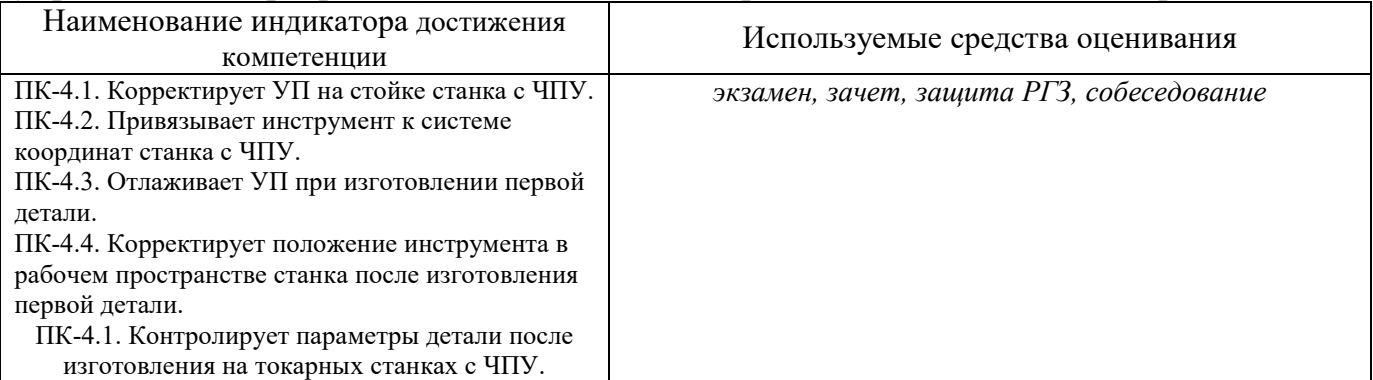

## **1 Компетенция ПК-10** Способен выполнять проектирование технологических операций изготовления простых деталей типа тел вращения на станках с ЧПУ

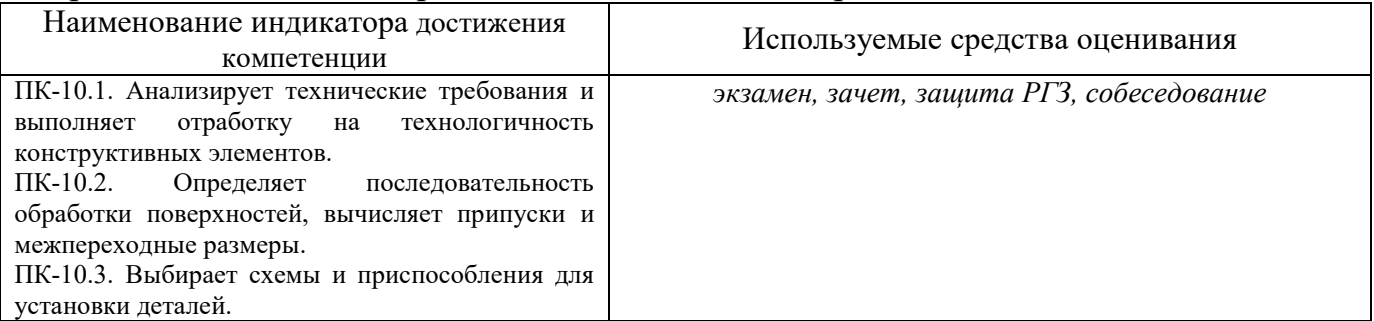

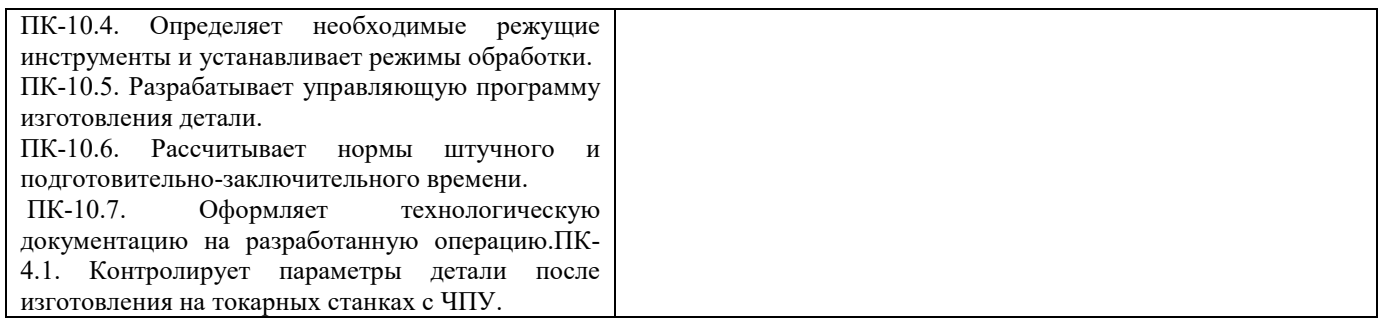

## 5.2. Типовые контрольные задания для промежуточной аттестации

## 5.2.1. Перечень контрольных вопросов (типовых заданий) для экзамена / дифференцированного зачета / зачета

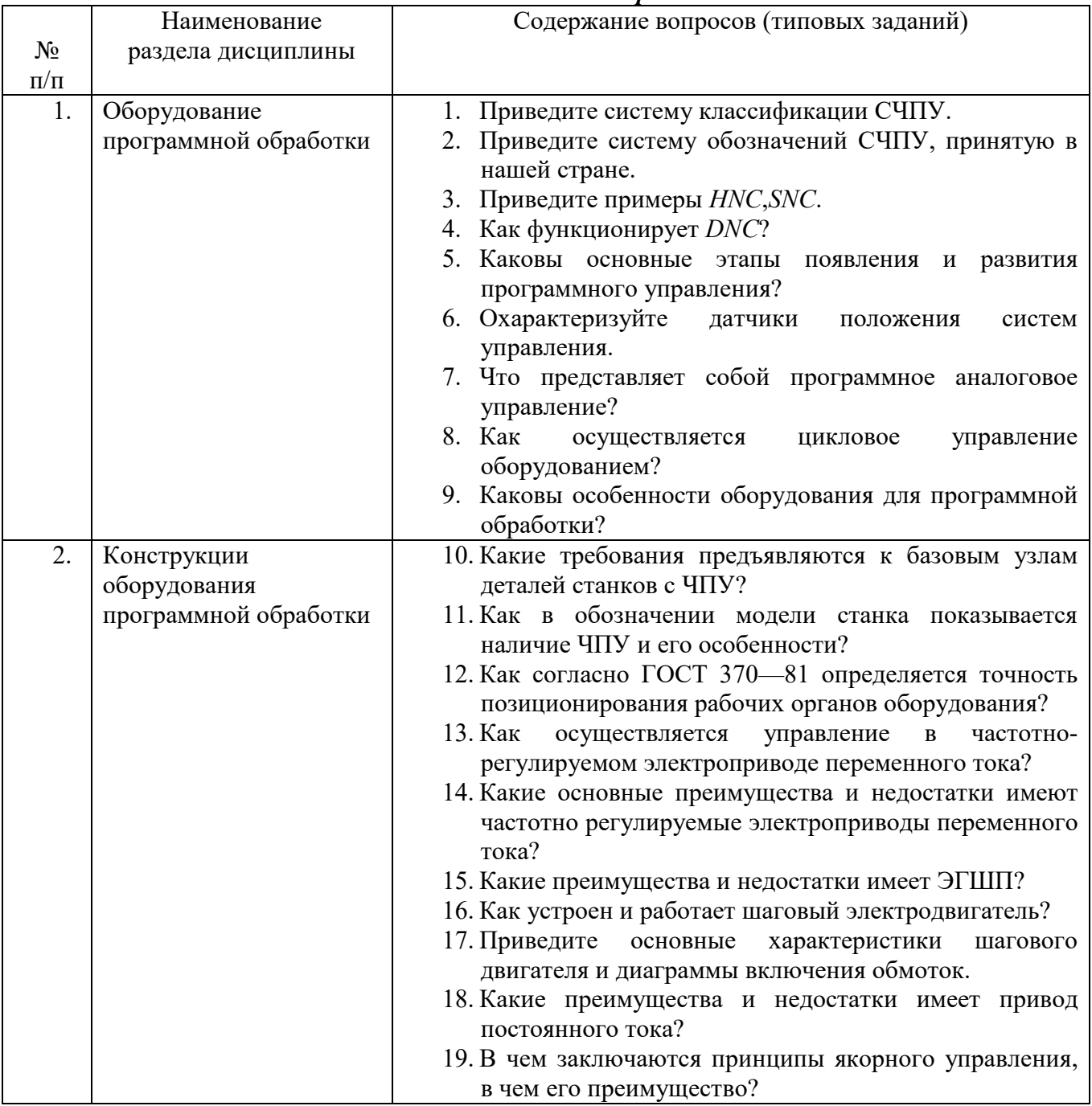

### Зачёт 5 семестр

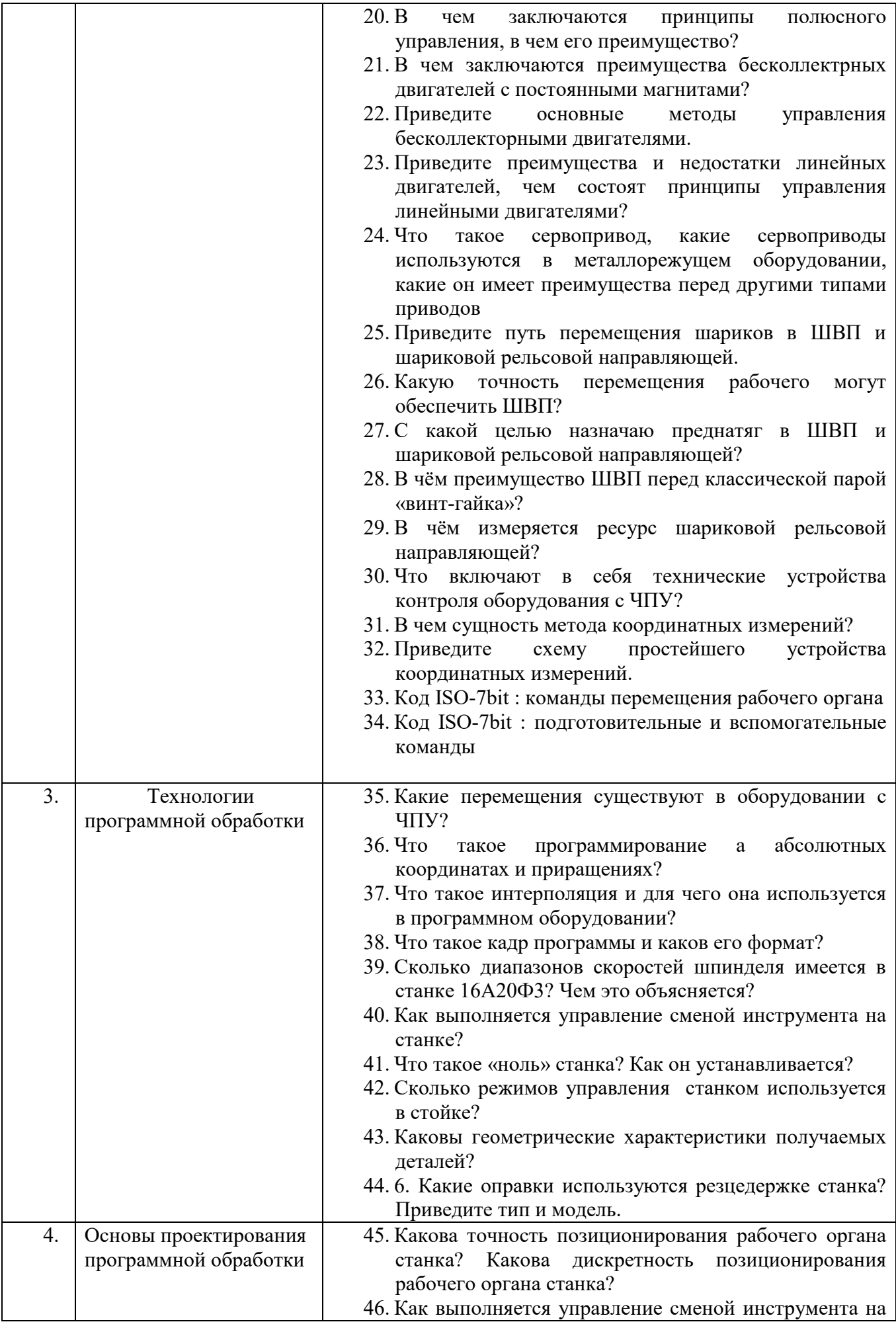

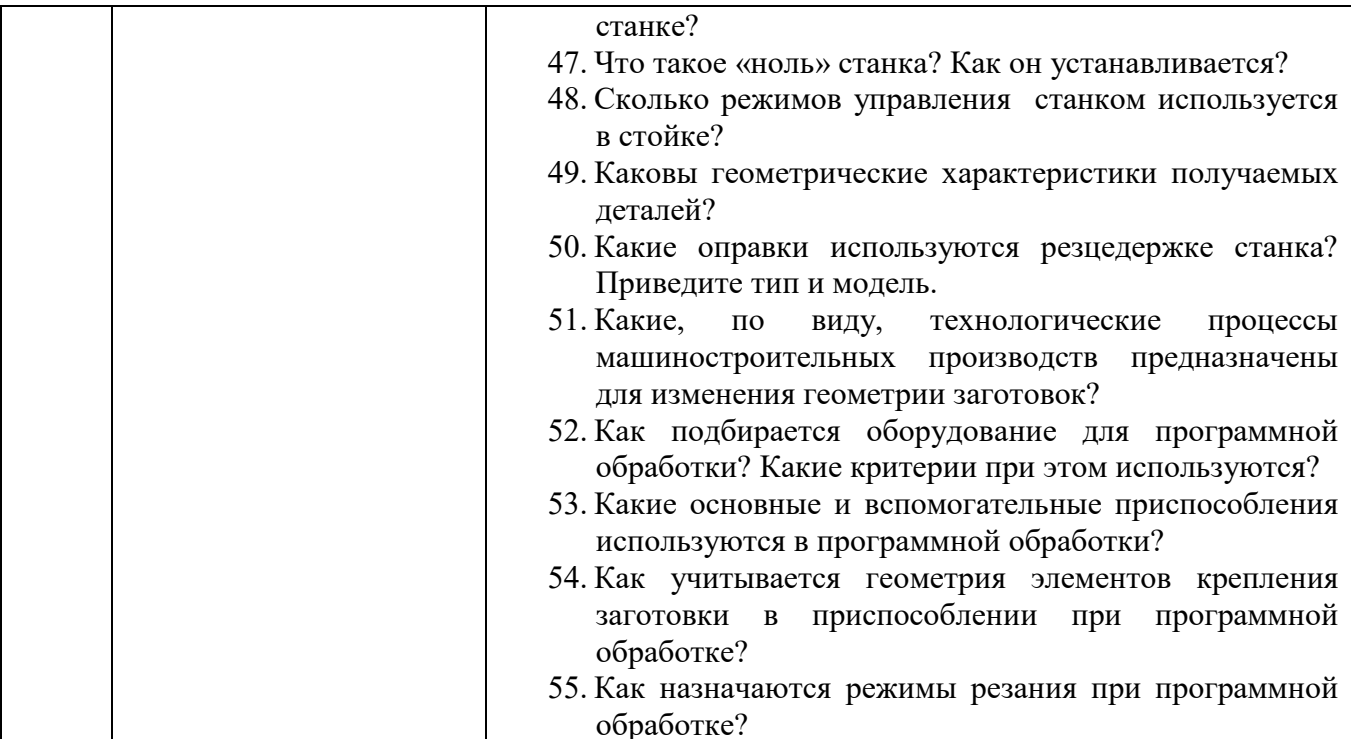

#### *Экзамен 6семестр*

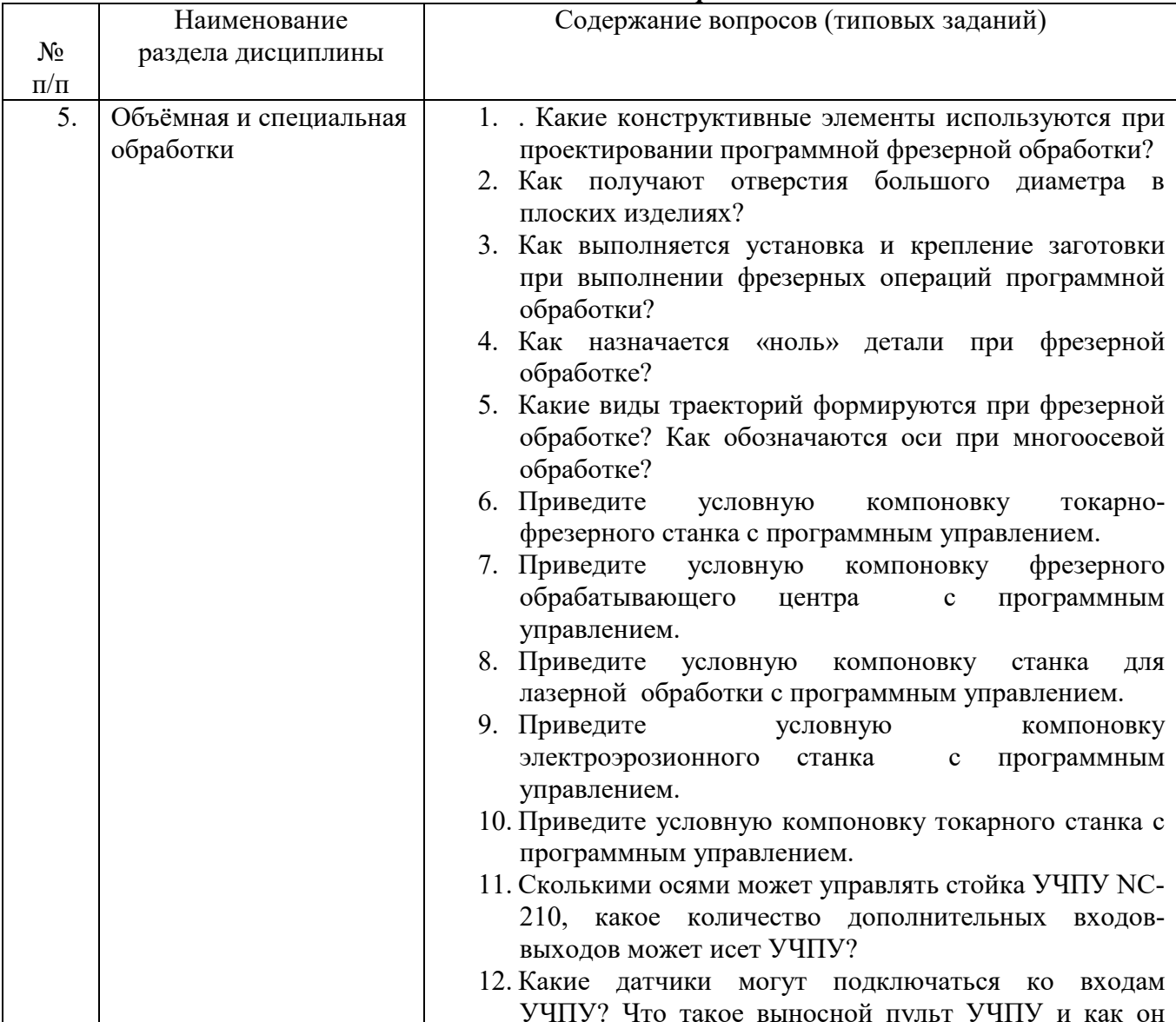

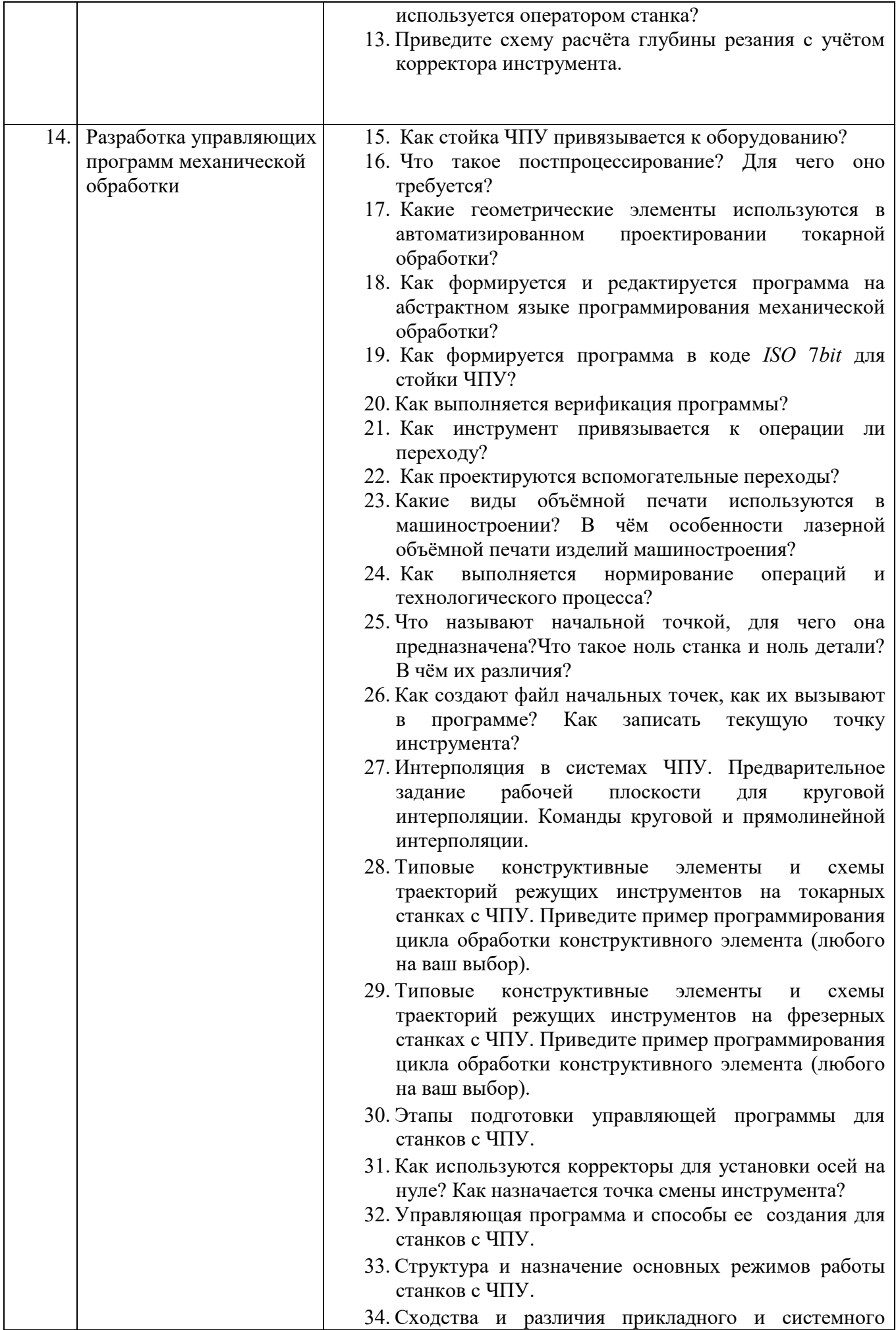

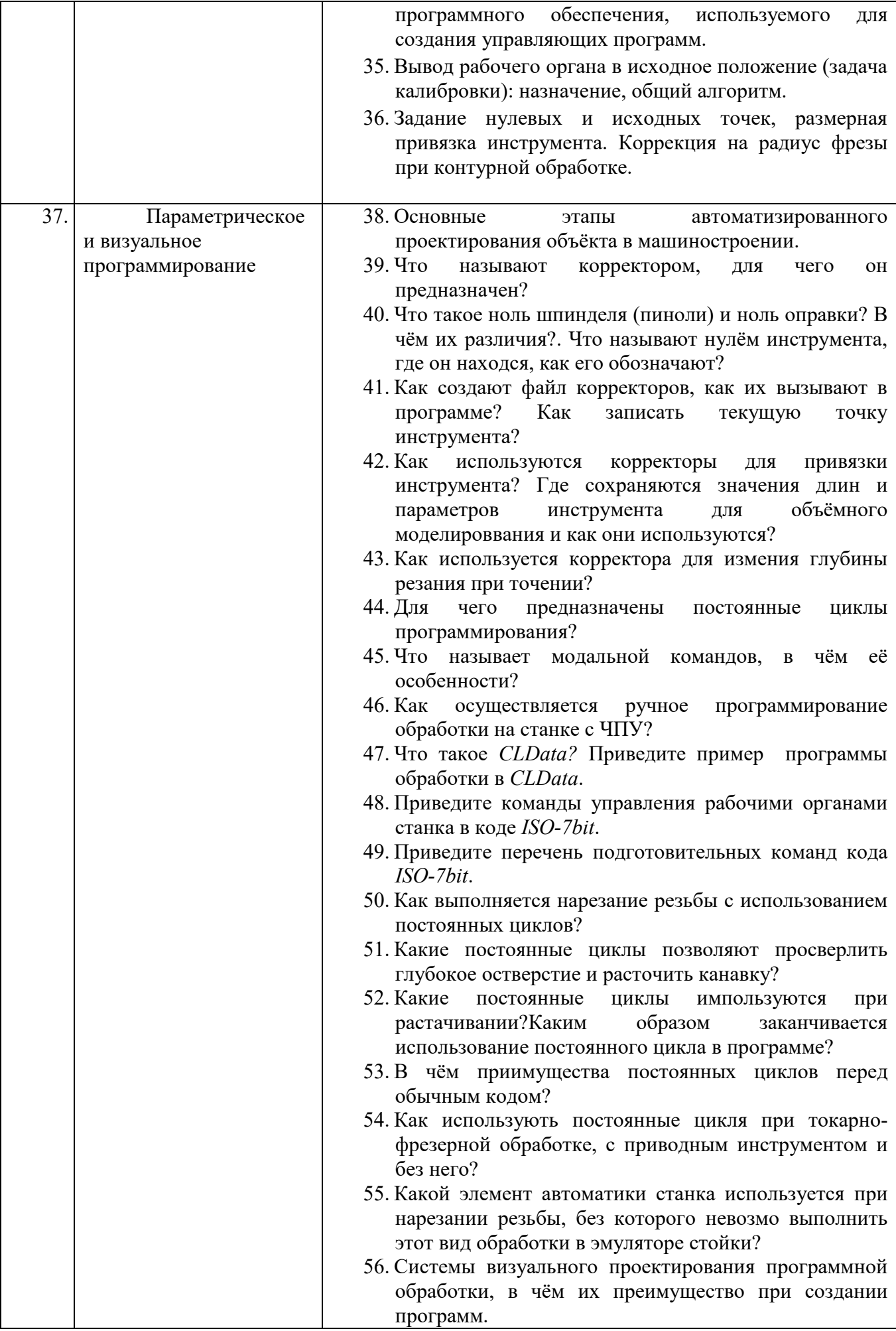

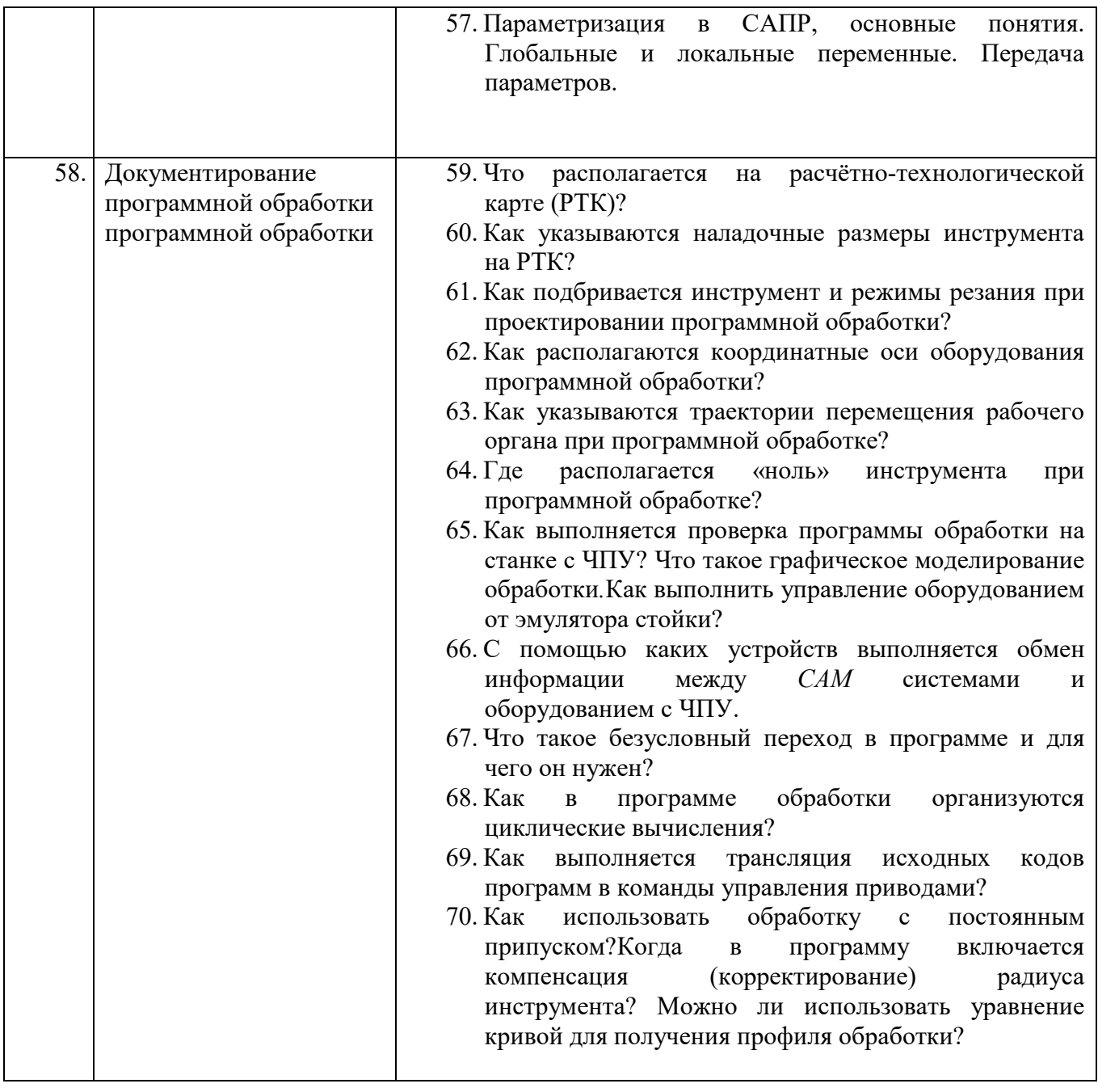

*Типовые задачи к экзамену* 

### **Задача 1**

Составить программу в коде *ISO-7bit* для получения 7 канавок на длине 100 мм с шагом 2 мм, диаметр заготовки 50 мм, глубина канавки 1 мм.

#### **Задача 2**

Составить программу в коде *ISO-7bit* для получения конуса с конусностью 1:40 диаметром основания – 60 мм, длиной 70 мм.

## **Задача 3**

Составить программу в коде *ISO*-7*bit* (с использованием постоянного цикла) для получения сферы диаметром 50 мм длиной 25 мм токарной обработкой.

#### **Задача 4**

Составить программу в коде *ISO-7bit* с использованием языка GTL получения цилиндра диаметром 30 мм, длиной 50 мм, уступом диаметром 20 мм, длиной 30 мм.

## **5.2.2. Перечень контрольных материалов для защиты курсового проекта/ курсовой работы**

## Не предусмотрено учебным планом **5.3. Типовые контрольные задания (материалы) для текущего контроля в семестре**

**Контрольные работы**. В ходе изучения дисциплины предусмотрено выполнение 4-х контрольных работ. Контрольные работы проводятся после освоения студентами учебных разделов дисциплины: 1-я (3-я) контрольная работа – 6 неделя семестра, 2-я (4-я) контрольная работа – 12 неделя семестра. Контрольная работа выполняются студентами в аудитории, под наблюдением преподавателя. Продолжительность контрольной работы 30 минут.

*Типовые задания для контрольной работы №1* 

## **Задание**.

Разработать программу проточки цилиндрической поверхности диаметром *D*, на длину *L*, на токарном станке с ЧПУ. При этом:

- 1. Выбрать стойку ЧПУ с симулятором обработки.
- 2. Выбрать режущий инструмент и назначить режимы резания.
- 3. Установить «ноль детали»
- 4. Ввести программу в УЧПУ.
- 5. Получить модель детали.

Исходные параметры задаются преподавателем.

*Типовые задания для контрольной работы №2* 

Разработать программу проточки канавки на детали диаметром *D*, глубиной *t*, шириной *b*, на токарном станке с ЧПУ. При этом:

1. Выбрать стойку ЧПУ с симулятором обработки.

- 2. Выбрать режущий инструмент и назначить режимы резания.
- 3. Установить «ноль детали»
- 4. Ввести программу в УЧПУ.
- 5. Получить модель детали.

Исходные параметры задаются преподавателем.

#### *Типовые задания для контрольной работы №3*

Разработать программу последовательного получения 5–10 отверстий диаметром *d*>20 мм на глубину *h*>*d*:

- 1. Выбрать стойку ЧПУ с симулятором обработки.
- 2. Выбрать режущий инструмент и назначить режимы резания.
- 3. Установить «ноль детали»
- 4. Ввести программу в УЧПУ.
- 5. Получить модель детали.

Исходные параметры задаются преподавателем.

#### *Типовые задания для контрольной работы №4*

Разработать программу получения полусферы диаметром *d* в центре

квадратного основания со стороной b:

- 1. Выбрать стойку ЧПУ с симулятором обработки.
- 2. Выбрать режущий инструмент и назначить режимы резания.
- 3. Установить «ноль детали»
- 4. Ввести программу в УЧПУ.
- 5. Получить модель детали.

Исходные параметры задаются преподавателем.

#### 5.4. Описание критериев оценивания компетенций и шкалы оценивания

При промежуточной аттестации в форме зачета используется следующая шкала оценивания: зачтено, не зачтено.

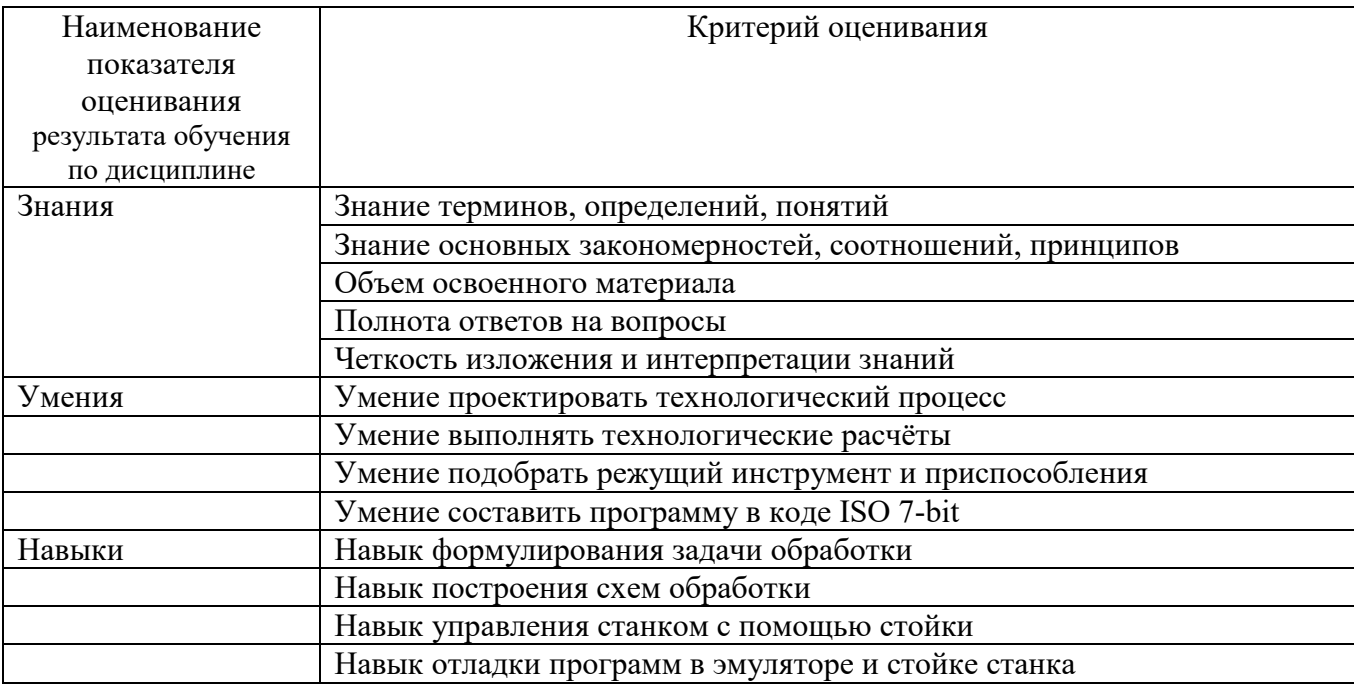

Оценка преподавателем выставляется интегрально с учётом всех показателей и критериев оценивания.

![](_page_18_Picture_39.jpeg)

![](_page_18_Picture_40.jpeg)

## Оценка сформированности компетенций по показателю **Умения**

![](_page_19_Picture_290.jpeg)

## Оценка сформированности компетенций по показателю **Навыки**

![](_page_19_Picture_291.jpeg)

При промежуточной аттестации в форме экзамена используется следующая шкала оценивания: 2 – неудовлетворительно, 3 – удовлетворительно, 4 – хорошо, 5 – отлично.

![](_page_19_Picture_292.jpeg)

![](_page_20_Picture_436.jpeg)

# Оценка сформированности компетенций по показателю **Знания**.

![](_page_20_Picture_437.jpeg)

![](_page_21_Picture_578.jpeg)

# Оценка сформированности компетенций по показателю **Умения**.

![](_page_21_Picture_579.jpeg)

![](_page_22_Picture_402.jpeg)

# Оценка сформированности компетенций по показателю **Навыки**.

## **6. МАТЕРИАЛЬНО-ТЕХНИЧЕСКОЕ И УЧЕБНО-МЕТОДИЧЕСКОЕ ОБЕСПЕЧЕНИЕ**

![](_page_23_Picture_230.jpeg)

#### **6.1. Материально-техническое обеспечение**

#### **6.2. Лицензионное и свободно распространяемое программное обеспечение**

![](_page_23_Picture_231.jpeg)

#### **6.3. Перечень учебных изданий и учебно-методических материалов**

1. Чепчуров, М. С. Оборудование с ЧПУ машиностроительного производства и программная обработка : учебное пособие для студентов направления бакалавриата 15.03.05 и магистратуры 15.04.05 - Конструкторско-технологическое обеспечение машиностроительных производств / М. С. Чепчуров, Е. М. Жуков. - Белгород : Издательство БГТУ им. В. Г. Шухова, 2015. - 190 с.

2. Автоматизированное проектирование технологических процессов машиностроительных производств : лабораторный практикум : учебное пособие для студентов направлений 15.03.05 - Конструкторско-технологическое обеспечение машиностроительных производств, 15.02.08 - Технология машиностроения / М. С. Чепчуров, Е. М. Жуков. - Белгород : Издательство БГТУ им. В. Г. Шухова, 2016. - 67 с.

3. САПР технологических процессов : учебник / А. И. Кондаков. - 2-е изд. стер. - М. : Академия, 2008. - 272 с. - (Высшее профессиональное образование). - *ISBN* 978-5-7695-5132-1 *http*://*e*.*lanbook*.*com*/*books*/*element*.*php*?*pl*1*\_cid*=25&*pl*1*\_id*=2927

4. Основы автоматизированного проектирования технологических процессов в машиностроении *[*Электронный ресурс*]* : учеб. пособие / Л. М. Акулович, В. К. Шелег. - Москва : Новое знание, 2012. - 487 с. : ил. - (Высшее образование). - Библиогр.: с. 483-487. -*ISBN* 978-985- 475-484-0 *http*://*e*.*lanbook*.*com*/*books*/*element*.*php*?*pl*1*\_cid*=25&*pl*1*\_id*=2914

5. Юркевич, В. В.Диагностика и испытания технологического оборудования : учеб. пособие / В. В. Юркевич. - М. : СТАНКИН, 2005.

6. Соколов, В.И. и др.Подготовка управляющих программ для станков с ЧПУ *[*Текст*]* / В.И. и др. Соколов. - Харьков : ХПИ, 1990. - 73 с.

7. Металлорежущие станки с ЧПУ и программирование : учебное пособие / ред. В. А. Скрябин. - Пенза : Пензенский центр науч.-тех. информации, 2000. - 214 с.

Справочная и нормативная литература

8. Кузнецов, Ю. И.Оснастка для станков с ЧПУ : справочник / Ю. И. Кузнецов, А. Р.

Маслов, А. Н. Байков. - М. : Машиностроение, 1990. - 510 с.

9. Григорьев, С. Н.Инструментальная оснастка станков с ЧПУ : справ. / С. Н. Григорьев, М. В. Кохомский, А. Р. Маслов. - М. : Машиностроение, 2006. - 544 с.

10. Проектирование металлорежущих станков и станочных систем. Справочник учебник в 3 т. *[*Текст*]*. Т.2.Ч.2 : Расчет и конструирование узлов и элементов станков. - М. : Машиностроение, 1995. - 320 с.

#### **6.4. Перечень интернет ресурсов, профессиональных баз данных, информационно-справочных систем**

- 1. *http://stanki-katalog.ru* Каталоги станков и кузнечно-прессового оборудования
- 2. *http://elibrary.rsl.ru* электронная библиотека РГБ;
- 3. *http://lib.walla.ru/* публичная электронная библиотека;
- 4. *http://techlibrary.ru* техническая библиотека;
- 5. *http://window.edu.ru/window/library* электронная библиотека научно-технической литературы;
- 6. *http://www/techlit.ru* библиотека нормативно-технической литературы;
- 7. *http://e.lanbook.com* электронная библиотечная система издательства Лань»;
- 8. *http://www.unilib.neva.ru/rus/lib/resources/elib* библиотека СПбГТУ.
- *9. automationlabs.ru* –автоматизация производства
- *10. http://www.ncsystems.ru/* системы ЧПУ
- *11. http://stanok-lg.narod.ru/* станочное оборудование
- *12. http://cnc.userforum.ru/* форум по системам с ЧПУ
- *13.* https://ok.ru/group/58134007316545 Видеоматериалы

Виртуальные стойки BaltSystem NC210:

VMWare – https://cloud.mail.ru/public/xkd7%2FLnjvhyh52

VirtualBox – https://cloud.mail.ru/public/q2F4%2FiwfwLM8yA